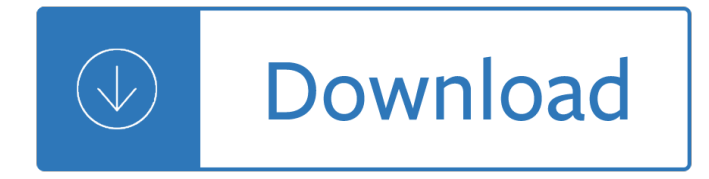

using wordperfect 5

#### **using wordperfect 5 pdf**

using wordperfect 5 Using wordperfect 5 download ebook pdf, epub, tuebl, mobi, using wordperfect 5 download using wordperfect 5 or read online books in pdf, epub, tuebl, and mobi format click download or read online button to get using wordperfect 5 book now. Using wordperfect 5 : ernest s colantonio : free download , search the history of over 349 billion web pages on the internet.

#### **Using Wordperfect 5 PDF Download - edpay.me**

using wordperfect 5 Click on "File" in WordPerfect, followed by "Open," and navigate to the file in the File Open dialog window to open a WordPerfect document.

#### **How to Convert WordPerfect Documents to a PDF | Chron.com**

using wordperfect 5 Using the Publish to PDF feature in Corel WordPerfect Using the Publish to PDF feature in Corel® WordPerfect® Since 1999, WordPerfect Office has provided the most robust PDF publishing capabilities of any office suite.

#### **Using the Publish to PDF feature in Corel WordPerfect**

using wordperfect 5 through the process of converting a word processing document to PDF. For this example Adobe Acrobat PDF Writer/Distiller and WordPerfect 12 is used. The conversion process is relatively simple and can be accomplished in a few ways depending upon the word processing program you use.

#### **CREATING A PDF FROM WORDPERFECT**

using wordperfect 5 Converting a Word File to PDF Using the Adobe Acrobat Application Note: This conversion method can not be used with a WordPerfect document. Adobe can only open Word documents for conversion within the Adobe program.  $\hat{a} \in \mathcal{C}$  In the Adobe Acrobat Standard Application click on the †Create PDFâ€<sup>™</sup> and then the †File a E<sup>™</sup> tab.

#### **Converting a WordPerfect Document Using the Publish to PDF**

using wordperfect 5 Start WordPerfect and select "File" and "Open PDF" from the menu. Step 2 Select and double-click the PDF document you want to convert in the "Open File" dialog box.

#### **How to Convert PDF to WordPerfect | It Still Works**

using wordperfect 5 Save money! Use WordPerfect to quickly and easily import a PDF file, make your necessary edits, and then save as a Word document. It's one of the fastest and most cost-efficient ways to share information without the need for expensive third party PDF software. Leading PDF tools and capabilities.

### **Convert PDF to Word with WordPerfect Office**

using wordperfect 5 First, the Publish to PDF feature in WordPerfect has nothing to do with Acrobat. It is a feature of Wordperfect. You do not need Acrobat to use this feature -- only Acrobat Reader to look at the published document.

#### **Publish to PDF WordPerfect | Adobe Community**

using wordperfect 5 This order of procedure through records is governed by WordPerfect and cannot be altered using programming commands, except by nesting, substituting, or chaining secondary files.

# **WordPerfect 5.1 Macro Manual - columbia.edu**

using wordperfect 5 (5a) If you use WPDOS 5.1, download this Pdfwrt5.zip file; extract the PDFWRITE.WPM macro (written by Niek Campagne; revised November 2007 and June 2010) and add it to your WordPerfect 5.1 macro directory. Use the PDFWRITE macro to create a PDF file; the macro will ask whether you want to view the resulting PDF file (you can edit the macro file so that it defaults instead to viewing without asking); a PDF file can only be created from a named WP document.

# **Create PDF Files from WPDOS - Columbia University**

using wordperfect 5 WordPerfect Office X9  $a \in \mathcal{C}$  Standard Edition. Our legendary office suite is now even better! Enjoy expanded Reveal Codes, improved workflow, helpful add-ons and more. ... open 100+ file formats and assemble files into a single document with the all-in-one PDF creator toolkit. Learn more. Home & Student Edition.

## **WordPerfect - Official Site**

using wordperfect 5 How to Convert a WordPerfect Document to a Microsoft Word Document. This wikiHow teaches you how to convert a WordPerfect document (\*.wpd) to the Microsoft Word (\*.docx) format. ... Convert a Microsoft Word Document to PDF Format. How to. Choose an Office Suite. How to. Convert an RTF File into MS Word Document.

## **How to Convert a WordPerfect Document to a Microsoft Word**

using wordperfect 5 WordPerfect Office Tutorials; WordPerfect Office Tutorials ... Create a fillable PDF form within WordPerfect, save it as PDF and send for completion. Make It Fit. A two-click fix to make 2 pages fit into 1, 5 pages fit into 4 or adjust selected paragraphs. Changing Display Settings.

## **WordPerfect Office Tutorials - Corel Discovery Center**

using wordperfect 5 WordPerfect Office X5 Service Pack 2. ... The second-level outline character is correctly maintained when WPD files are opened with the option "Use WordPerfect 5.1 numbering format for letters" enabled. ... (or when publishing graphics to PDF). With this Service Pack, WordPerfect Office X5 switches to an open-source color management system ...

## **WordPerfect Office X5 Service Pack 2 Release Notes**

using wordperfect 5 WordPerfect was late in coming to market with a Windows version. The first mature version, WordPerfect 5.2 for Windows, was released in November 1992. Prior to that, there was a WordPerfect 5.1 for Windows, introduced a year earlier. That version had to be installed from DOS and was largely unpopular due to serious stability issues.

Sterns introductory plant biology 13th edition Instron 1011 manual Rguhsmbbspathologyquestionpapers Precis a manual of concept analysis and subject indexing Technical drawing with engineering graphics 14 edition Business intelligence rajiv sabherwal irma becerra fernandez Macroeconomics hubbard 2nd edition Cgeit review manual Spanish verb conjugations 161 frequently used verbs The nature and origins of mass opinion Essentials elements 2000 for strings book 2 violin Hunger games catching fire epub free download Mancard Nissan navara d40 wiring diagram

Warwhatisitgoodforconflictandtheprogressofcivilizationfromprimatestorobotsianmorris Suzuki lt185 repair manual online Engineering mechanics by nag pati jana Polaris virage service manual Robert frost walking by woods on a snowy evening Mark moore public value Mlb chicago cubs activity and coloring book Peugeot 806 workshop manual Solution manual of statistical mechanics kerson huang The safety of unknown cities Yamatsu air conditioner manual Jeet kune do bruce lees commentaries on the martial way the bruce lee library Tkanyna an exhibit of ukrainian weaving Show me dogs my first picture encyclopedia my first picture Wild harmonies a life of music and wolves Nissan patrol zd30 workshop manual Pharmacological classification of drugs with doses and preparations 5th edition A brief travel history of croatia kindle edition Toyota 1kz te diesel engine control diagram Beginning algebra ninth edition 60 progressive piano pieces you like to play piano solo Lister hr4 diesel engine One world divisible Northstar reading and writing 5 myenglishlab international edition 4th edition Western linguistics an historical introduction Holy letter a study in jewish sexual morality iggeret hakodesh Year5exampapers2012 Fuego en dos corazones The murderer next door why the mind is designed to kill Alaska saga of a bold land The surface treatment and finishing of aluminum and its alloys vol 1 6th edition Eee pc 901 service manual Engineering fluid mechanics 10th edition solutions manual elger The business environment 4th edition

Beginningubuntulinuxthirdeditionfromnovicetoprofessionalbooksforprofessionalsbyprofessionals Le sanctuaire de la soumission University of subway answer key Hit man the thomas hearns story 436943 download services marketing 7th edition christopher h lovelock and jochen wirtz The last crypt Lauren conrad style and beauty Tulip sees america Sprint htc evo 4g user manual Essentials of accounting robert n anthony Netezza database user guide